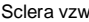

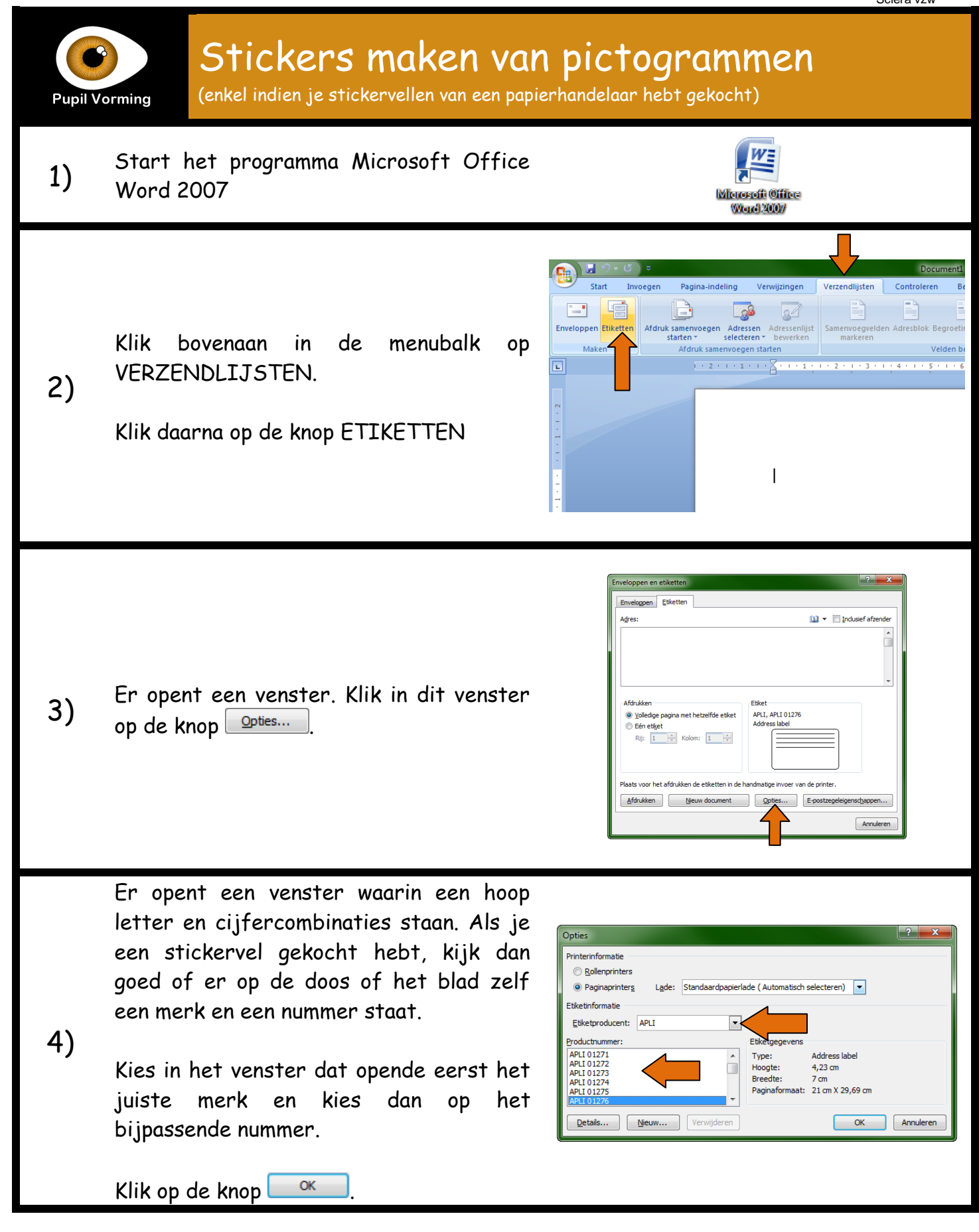

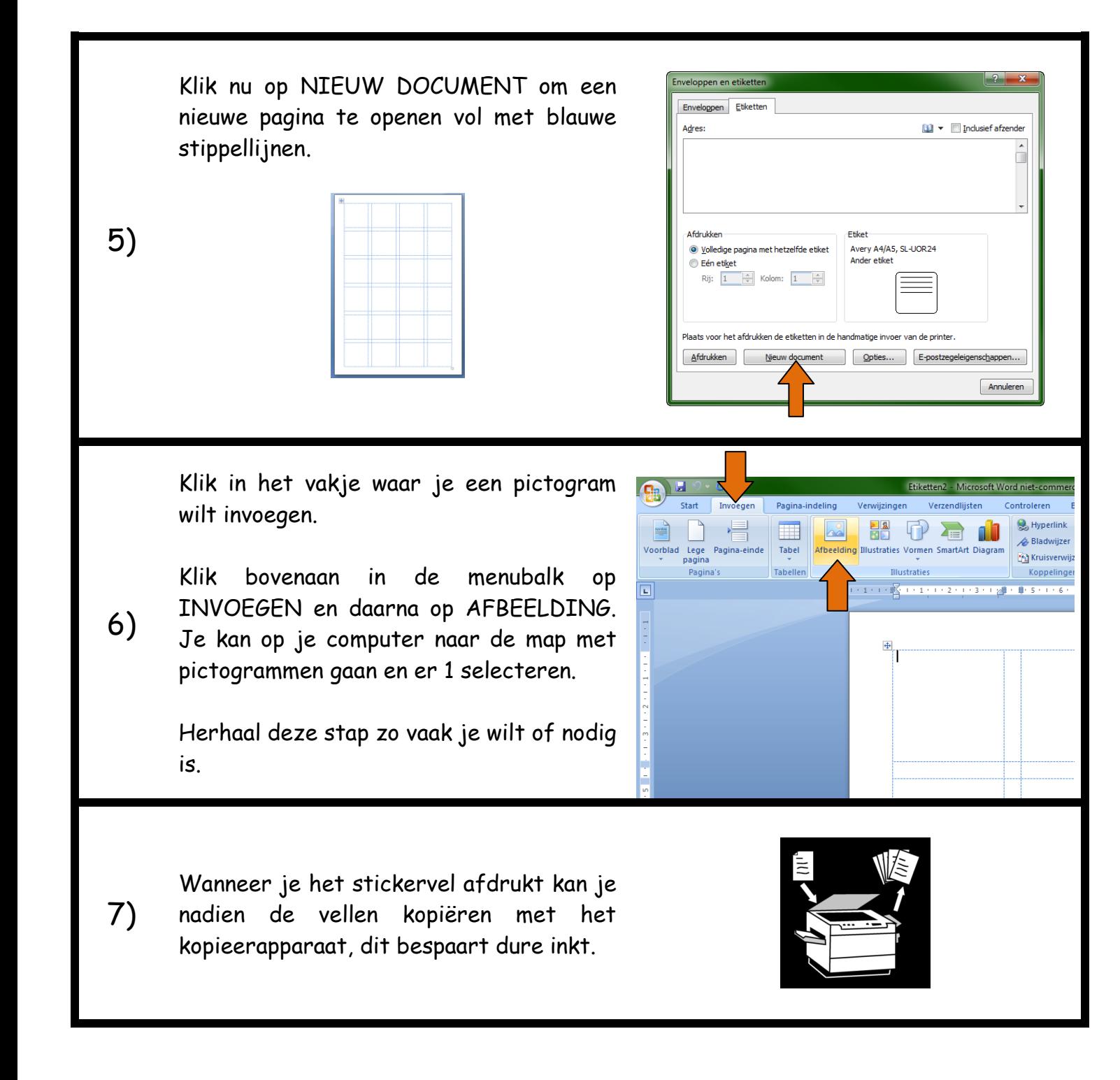

## \*Opmerkingen en aandachtspunten:

- Let erop dat je het blad voor de stickers met de juiste kant naar beneden in de printer of het kopieer apparaat legt. Afhankelijk van je apparaat is dit de voor of achterkant. Ben je niet zeker, probeer het dan eerst 1 keer en schrijf het nadien op.
- Je vindt vaak rechthoekige stickervellen, maar bijna nergens vierkante. Je kan dit probleem verhelpen door een stickervel te zoeken dat ongeveer 2 keer zo breed is als hoog. Voor je het sjabloon invult, splits je alle cellen in 2. Klik hiervoor met je RECHTERmuisknop op de cel en kies de optie CELLEN SPLITSEN. Stel het aantal KOLOMMEN in op 2 en het aantal RIJEN op 1.

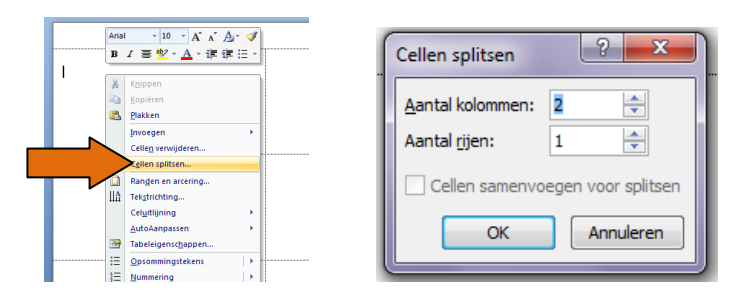

Herhaal dit voor alle cellen en sla je sjabloon op vooraleer je het aanpast. Zo kan je telkens van dit lege, aangepaste sjabloon beginnen.

Als je het aangepaste sjabloon ingevuld en afgedrukt hebt, knip dan het blad in repen zodat alle etiketten mooi in 2 gedeeld worden.